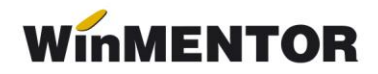

## **Preț minim**

Începând cu versiunea 3200405 s-a introdus posibilitatea de a defini la nivel de articol un preț minim de vânzare (în lei) sub care nu se poate vinde (vezi figura 1).

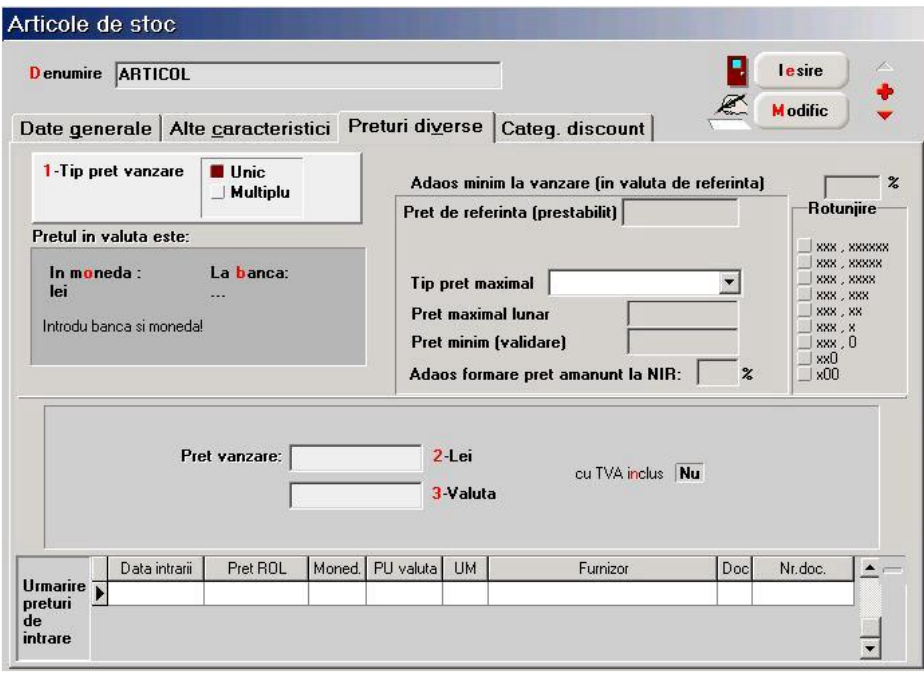

*Fig. 1*

Pe documentele de ieșire, la alegerea articolelor, prețul minim este vizualizat în detaliul "Stoc".

În cazul în care prețul minim este diferit de 0, validarea ce se face conform constantei "**Blocare salvare la preț vânzare mai mic decât preț minim**" (Constante generale> Constante de funcționare> Ieșiri din stoc) care, dacă este setată pe:

- **1. DA**: apare mesajul: "Ai pe una din linii preț mai mic decât prețul minim din nomenclatorul de articole! Abandonez salvarea..." și nu se mai poate salva documentul de ieșire;
- **2. NU**: are doar rol de avertizare: "Ai pe una din linii pret mai mic decât pretul minim din nomenclatorul de articole!" și se poate salva documentul de ieșire.

Au fost introduse validări pentru respectarea prețului minim la salvarea:

- $\triangleright$  ofertelor de la clienți;
- $\triangleright$  comenzilor de la clienți;
- $\triangleright$  facturilor de ieșire;
- $\triangleright$  avizelor de expeditie:
- chitanțelor/bonurilor fiscale (în acest caz se face validarea față de prețul fără TVA de pe document).

Validarea se face ținând cont atât de valoarea adaosului, cât și de cea a discountului la nivel de linie sau pe grup de linii. Dacă documentul de ieșire nu este operat, acesta se salvează fără a fi validat prețul minim.

În cadrul grupei de permisiuni "Diverse" a fost completat dreptul de acces: "Articole: "Adaos minim (valută)" cu opțiunea «Preț minim (validare)»" ce restricționează adăugarea/modificarea/ștergerea prețului minim de la nivel de articol, pe grupe de utilizatori.

O situație privind prețul minim aferent fiecărui articol se poate obține din lista "Nomenclator articole" (Mentor> Stocuri), în cadrul căreia a fost adăugată coloana: "Pret minim (validare) LEI".

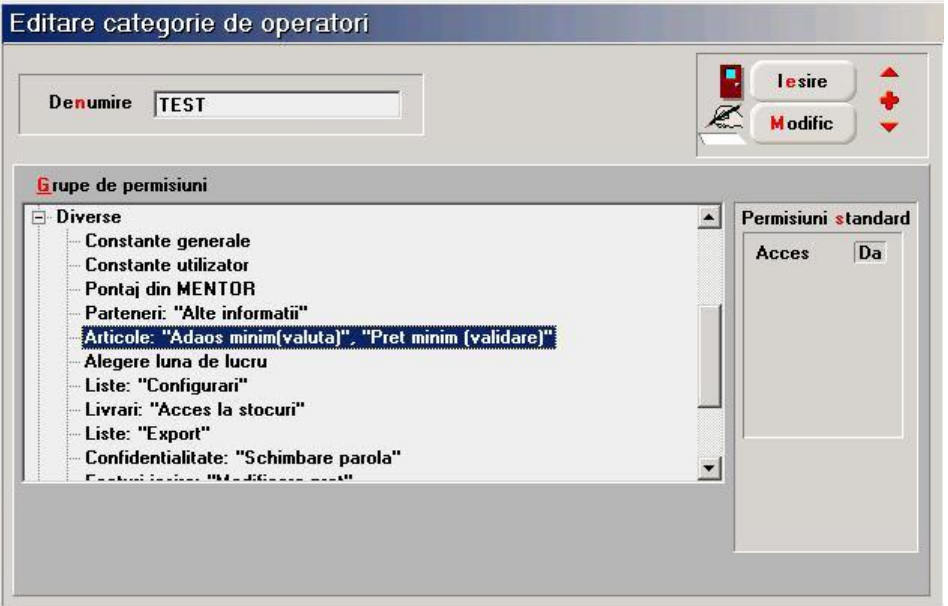

*Fig. 2*